# CHAPTER-5 MS-POWERPOINT 2010

### A. Tick the correct answer.

Pg-64, 65, 66

| 1. MS-PowerPoint is a                                                        | program.                |
|------------------------------------------------------------------------------|-------------------------|
| (i) Word Processor                                                           | (ii) presentation       |
| (iii) colour                                                                 | (iv) none               |
| 2. Which of the following is not a MS-PowerPoint feature?                    |                         |
| (i) Adding text                                                              | (ii) Adding sound       |
| (iii) Adding animation                                                       | (iv) Doing calculations |
| 3. Where is MS-PowerPoint presentations seen ?                               |                         |
| (i) Projector                                                                | (ii) Blackboard         |
| (iii) Table                                                                  | (iv) All                |
| 4. Where is the document name displayed ?                                    |                         |
| (i) File tab button                                                          | (ii) Ribbon             |
| (iii) Title bar                                                              | (iv) Status bar         |
| 5. Which of the following tabs are seen on the Ribbon?                       |                         |
| (i) Home                                                                     | (ii) Design             |
| (iii) View                                                                   | (iv) All                |
| 6. In which tab you can add a design theme to your PowerPoint presentation ? |                         |
| (i) Home                                                                     | (ii) Review             |
| (iii) Design                                                                 | (iv) View               |
| 7. In which command only the PowerPoint presentation is closed ?             |                         |
| i) Exit                                                                      | (ii) Close              |
| (iii) Both i) and ii)                                                        | (iv) None               |
|                                                                              |                         |

## **B.** Answer the following questions.

#### 1. What is a slide?

Ans. The page on the MS-PowerPoint presentation is called a slide.

#### 2. Define Presentation.

Ans. The group of slides or many slides combined together are called presentation.

3. Why is MS-PowerPoint used ?

Ans. MS – Powerpoint is used to express our ideas, views, messages,

informations, etc. to our friends and other people.

#### 4. What is Projector?

Ans. Projector is a machine that shows the presentation on a white board.

5. Which commands are visible on Quick Access Toolbar?

Ans. The Quick Access toolbar displays quick access buttons like : Save, Undo and Redo.

#### 6. Which commands are visible on the File tab button?

Ans. The File tab displays file commands like : New, Open, Save, Print, Exit, etc.

#### 7. Name the three main views of the presentation.

Ans. The three main views are Normal view, Slide Sorter view and Slide Show view.

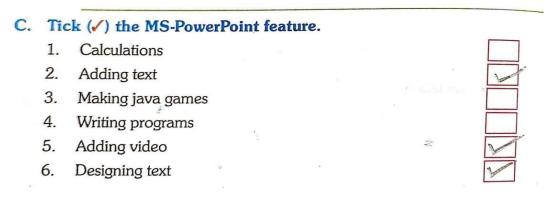

D. Write the steps: (H.W.)